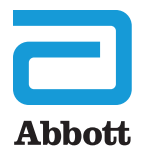

# **BinaxNOW STREPTOCOCCUS PNEUMONIAE ANTIGEN CARD**

# **Im Lieferumfang enthaltene Materialien**

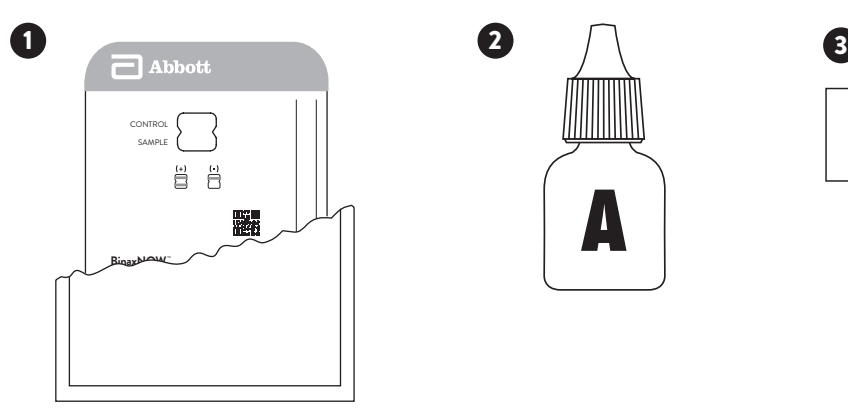

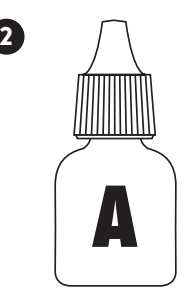

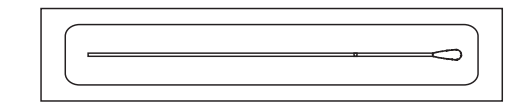

4 5

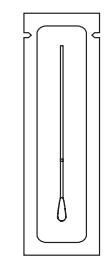

**+ -**

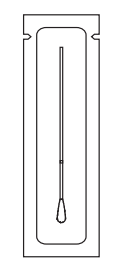

# **Vorgesehener Verwendungszweck**

Die BinaxNOW™ *Streptococcus pneumoniae* Antigen Card (BinaxNOW *Streptococcus pneumoniae*) ist ein *immunchromatographischer In-vitro*-Schnelltest (ICT) für den Nachweis von Antigenen von *Streptococcus pneumoniae (S. pneumoniae)* im Urin von Patienten mit Pneumonie und in der Zerebrospinalflüssigkeit (ZSF) von Patienten mit Meningitis. Die Testkarte dient zusammen mit dem Anlegen von Kulturen und anderen Methoden als Hilfsmittel bei der Diagnose der Pneumokokkenpneumonie und der Pneumokokkenmeningitis. Die BinaxNOW *S. pneumoniae* Antigen Card kann visuell oder mithilfe des DIGVAL™ abgelesen werden.

# **Zusammenfassung und Erläuterung des Tests**

*S. pneumoniae* ist die Hauptursache von ambulant erworbener Pneumonie und ist möglicherweise der wichtigste Erreger von ambulant erworbener Pneumonie unbekannter Genese.<sup>1,2</sup> Die Mortalitätsrate von Pneumokokkenpneumonie kann bis zu 30 % betragen, je nach Bakteriämie, Alter und zugrundeliegenden Krankheiten.<sup>1,3</sup> Bei falscher Diagnose oder Behandlung kann eine Infektion mit *S. pneumoniae* zu Bakteriämie, Meningitis, Perikarditis, Empyem, Purpura fulminans, Endokarditis und/oder Arthritis führen.4,5

Pneumokokkenmeningitis, eine Krankheit, die häufig zu permanenten Hirnschäden oder zum Tod führt, kann als Komplikation einer anderen Pneumokokken-Infektion auftreten oder sich spontan ohne vorherige Erkrankung einstellen.<sup>6</sup> Sie betrifft Personen aller Altersgruppen, kommt aber bei Kindern unter 5 Jahren, bei Jugendlichen und jungen Erwachsenen und bei älteren Menschen am häufigsten vor.7 Die Progression von einer leichten Erkrankung zum Koma erfolgt innerhalb von Stunden, daher ist die Sofortdiagnose und antimikrobielle Behandlung entscheidend. Zwanzig bis dreißig Prozent aller Patienten mit Pneumokokkenmeningitis sterben und das häufig trotz einer angemessenen Antibiotikabehandlung über mehrere Tage.<sup>6</sup> Die Mortalität ist bei sehr jungen und sehr alten Patienten sogar noch höher.<sup>6</sup>

BinaxNOW *Streptococcus pneumoniae* bietet eine einfache und schnelle Methode zur Diagnose einer Pneumokokkenpneumonie mittels Urinprobe, die sich durch eine einfache Handhabung bei Entnahme, Lagerung und Transport auszeichnet. Der Test liefert darüber hinaus eine sofortige und präzise Diagnose der Pneumokokkenmeningitis, wenn ZSF getestet wird.

# **Verfahrensgrundlagen**

BinaxNOW *Streptococcus pneumoniae* ist ein immunchromatographischer Membran-Assay für den Nachweis des löslichen Pneumokokkenantigens in Humanurin und ZSF. Anti-*S. pneumoniae*-Kaninchenantikörper (die Probenlinie) wird auf eine Nitrozellulosemembran adsorbiert. Die Kontrollantikörper sind auf derselben Membran als ein zweiter Streifen adsorbiert. Sowohl Anti-*S. pneumoniae*-Kaninchenantikörper als auch Anti-Spezies-Antikörper sind jeweils mit sichtbar machenden Partikeln konjugiert und auf eine inerte, fasrige Unterlage aufgetrocknet. Das sich ergebende Konjugat-Pad und die Streifenmembran bilden kombiniert den Teststreifen. Dieser Teststreifen und eine Mulde zum Halten der Tupferprobe werden auf entgegengesetzten Seiten einer aufklappbaren, buchförmigen Testkarte angebracht.

Zur Durchführung des Tests wird ein Tupfer in die Probe getaucht (entweder Urin oder ZSF), wieder entfernt und dann in die Testkarte eingeführt. Reagenz A, eine Pufferlösung, wird aus einem Pipettenfläschchen hinzugefügt. Die Karte wird dann verschlossen, wodurch die Probe mit dem Teststreifen in Kontakt gebracht wird. Das Pneumokokkenantigen in der Probe reagiert, indem es konjugierte Anti-*S. pneumoniae*-Antikörper bindet. Die dadurch entstehenden Antigen-Konjugat-Komplexe werden durch immobilisierte Anti-*S. pneumoniae*-Antikörper eingefangen, wodurch die Probenlinie gebildet wird. Der immobilisierte Kontrollantikörper fängt das Anti-Spezieskonjugat auf, das den Kontrollstreifen bildet.

Die Testergebnisse werden basierend auf dem Vorhandensein oder Fehlen von rosa bis lila gefärbten Probenlinien abgelesen. Ein positives Testergebnis ist innerhalb von 15 Minuten ablesbar und zeigt sowohl einen Proben- als auch einen Kontrollstreifen. Bei einem negativen Testergebnis ist nach 15 Minuten nur der Kontrollstreifen sichtbar, d. h. dass das *S. pneumoniae*-Antigen nicht in der Probe nachgewiesen wurde. Wenn der Kontrollstreifen nicht erscheint, ist der Test ungültig, unabhängig davon, ob die Probenlinie sichtbar ist oder nicht. Die BinaxNOW *S. pneumoniae* Antigen Card kann visuell oder mithilfe des DIGIVAL abgelesen werden.

Der DIGIVAL wird separat für die Ergebnisinterpretation angeboten. Der DIGIVAL ermöglicht die direkte Eingabe der Daten für Benutzer-ID und Patienten-ID sowie die Aufbewahrung von Testergebnissen, die jedoch ausschließlich für die Ergebnisinterpretation bestimmt ist.

*Hinweis: Je nach der gewählten Einstellung auf dem DIGIVAL wird die BinaxNOW S. pneumoniae Antigen Card entweder sofort zur automatisch zeitgesteuerten Testentwicklung und Ergebnisinterpretation in den DIGIVAL eingesetzt (Walk-Away-Modus) oder zur manuell zeitgesteuerten Testentwicklung auf die Arbeitsplatte oder den Labortisch gestellt und dann für die Ergebnisinterpretation in den DIGIVAL eingesetzt.*

# **Reagenzien und Materialien**

Siehe die Abbildungen auf der Innenklappe.

- Im Lieferumfang enthaltene Materialien
- 1 **Testkarten:** Eine Membran, die mit dem für das *S. pneumoniae*-Antigen spezifischen Kaninchenantikörper und Kontrollantikörper beschichtet ist, wird mit Anti-*S. pneumoniae*-Kaninchenantigen und Anti-Spezies-Konjugaten in einer faltbaren Testkarte kombiniert.
- <sup>2</sup> **Reagenz A:** Zitrat-/Phosphatpuffer mit Natriumlaurylsulfat, Tween® 20 und Natriumazid.
- <sup>3</sup> **Probentupfer:** Speziell entwickelt für BinaxNOW *Streptococcus pneumoniae*. Keine anderen Tupfer verwenden.
- <sup>4</sup> **Tupfer für positive Kontrolle:** Inaktiviertes *S. pneumoniae*-Antigen, das auf den Tupfer aufgetrocknet ist.
- 5 **Negativer Kontrolltupfer:** *S. pneumoniae*-negativer Tupfer.

#### Empfohlene, nicht im Lieferumfang enthaltene Materialien

Uhr, Timer oder Stoppuhr; herkömmliche Urinsammelbehälter oder ZSF-Transportröhrchen; DIGIVAL.

#### Zubehör

BinaxNOW *Streptococcus pneumoniae* Control Swab Pack (Bestellnr. 710-010) mit 5 positiven und 5 negativen Kontrolltupfern.

# **Vorsichtshinweise**

#### Für die Kontrolltupfer sind sechs (6) Tropfen von Reagenz A erforderlich. Für die Patientenproben sind drei (3) Tropfen von Reagenz A erforderlich.

- 1. **UNGÜLTIGE ERGEBNISSE**, die durch ein Fehlen des Kontrollstreifens angezeigt werden, können sich einstellen, wenn zu wenig Reagenz A auf die Testkarte gegeben wurde. Um sicherzustellen, dass eine ausreichende Menge auf die Testkarte getropft wird, das Fläschchen etwa 1,3 bis 2,5 cm senkrecht über die Tupfervertiefung halten und langsam tropfen lassen.
- 2. Der BinaxNOW *S. pneumoniae* Test soll mit nur einer Methode ausgewertet werden, entweder visuell **ODER** mit dem DIGIVAL.
- 3. Nur zur Verwendung in der *in-vitro*-Diagnostik
- 4. Wenn das Set gekühlt gelagert wird, müssen alle Komponenten des Sets vor der Verwendung Raumtemperatur (15 °C–30 °C) annehmen.
- 5. Die Testkarte ist in einen Folienschutzbeutel eingeschweißt. Nicht verwenden, wenn der Beutel geöffnet oder beschädigt ist. Die Testkarte erst unmittelbar vor dem Gebrauch aus dem Folienbeutel nehmen. Den Reaktionsbereich der Testkarte nicht berühren.
- 6. Wenn Sie den DIGIVAL verwenden, öffnen Sie den Folienbeutel erst, nachdem Sie den Barcode eingescannt oder die Test-ID manuell eingegeben haben, damit der Barcode nicht zerstört wird.
- 7. Alle Etiketten oder Beschriftungen, die auf der Vorderseite der Karte angebracht werden, sollten sich innerhalb der beiden vorgegebenen Linien auf der rechten Seite der Kartenoberseite befinden, um Störungen des DIGIVAL zu vermeiden. Schreiben Sie nichts über den Barcode auf der Vorderseite der Testkarte bzw. verdecken Sie diesen nicht, bevor Sie die Testkarte in den DIGIVAL einführen.
- 8. Achten Sie auf eine komplette Migration der Probe auf dem Teststreifen der BinaxNOW Karte. Senkrechte Linien auf der linken oder rechten Seite des Teststreifens oder verschmierte Verfärbungen auf dem Teststreifen weisen auf eine unvollständige Migration der Probe hin. In einem solchen Fall müssen die Tests mit einer neuen Testkarte wiederholt werden.
- 9. Bei der Handhabung des Tests ist Vorsicht geboten, um eine mögliche Kontaminierung durch Fremdkörper wie beispielsweise Flusen, Haare und sonstige Partikel zu verhindern. Eine Kontaminierung des Teststreifens kann zu falschen Ergebnissen führen.
- 10. Das Set nach dem Verfallsdatum nicht mehr verwenden.
- 11. Komponenten aus verschiedenen Setchargen nicht zusammen verwenden.
- 12. Die Abstrichtupfer des Testsets sind für die Verwendung mit dem BinaxNOW *Streptococcus pneumoniae* zugelassen. **Keine anderen Tupfer verwenden.**
- 13. Lösungen, die zur Herstellung der Kontrolltupfer verwendet werden, werden bei Anwendung von Standardverfahren deaktiviert. Patientenproben, Kontrollen und Testkarten sollten dennoch so behandelt werden, als könnten sie Krankheiten übertragen. Die für mikrobielle Gefahrenstoffe geltenden Vorsichtsmaßnahmen beachten.
- 14. Die Sammlung von Mittelstrahlurin ist für den BinaxNOW *Streptococcus pneumoniae* nicht notwendig. Urinproben, die für diesen Test benutzt werden, sind deshalb möglicherweise nicht für eine Bakterienkultur geeignet.
- 15. Wenn der Abbott Abstrichtupfer in die ZSF-Probe getaucht wird, ist die Probe nicht mehr steril und u. U. nicht für Kulturen geeignet. Wenn ZSF-Kulturen angelegt werden sollen, diese entweder vorher anlegen oder die ZSF-Probe teilen.

# **Lagerung und Stabilität**

Das Testkit bei 2 °C bis 30 °C (36 °F bis 86 °F) aufbewahren. Die BinaxNOW *Streptococcus pneumoniae* Testkarten und Reagenzien sind bis zu dem auf der Außenverpackung und den Behältern angegebenen Verfallsdatum haltbar. Das Set nicht nach Ablauf des auf der Verpackung aufgedruckten Verfallsdatums verwenden.

# **Qualitätskontrolle**

#### Tägliche Qualitätskontrolle:

Der BinaxNOW *Streptococcus pneumoniae* Test verfügt über eine integrierte positive und negative Verfahrenskontrolle. Als Mindestqualitätskontrolle empfiehlt der Hersteller die tägliche Dokumentation dieser Verfahrenskontrolle für die erste getestete Probe.

#### Positive Verfahrenskontrolle

Ein rosa bis lila gefärbter Streifen im Kontrollstreifenbereich gilt als interne positive Verfahrenskontrolle. Dieser Streifen wird immer dann sichtbar, wenn ein Kapillarfluss stattgefunden hat und die Testkarte ordnungsgemäß funktioniert hat.

#### Negative Verfahrenskontrolle

Die Aufhellung der Hintergrundfarbe im Ergebnisfenster ist eine negative Hintergrundkontrolle. Die Hintergrundfarbe des Fensters sollte sich innerhalb von 15 Minuten zu rosa bis weiß verfärben und nicht das Testergebnis beeinflussen.

#### Externe Positiv- und Negativkontrollen:

Entsprechend guter Laborpraxis ist die Verwendung von Positiv- und Negativkontrollen zu empfehlen. Damit wird geprüft, ob

- die Testreagenzien in Ordnung sind und
- der Test korrekt durchgeführt wurde.

BinaxNOW *Streptococcus pneumoniae* Sets enthalten positive und negative Kontrolltupfer. Durch diese Tupfer wird der gesamte Assay überwacht. Die Tupfer bei jeder neuen Lieferung untersuchen. Andere Kontrollen können getestet werden, wenn dies folgende Aspekte bzw. Stellen erforderlich machen:

- lokale, bundesstaatliche und staatliche Vorschriften und Gesetze,
- Zulassungsgruppen und/oder
- standardmäßige Qualitätskontrollverfahren in Ihrem Labor.

Eine Anleitung zu ordnungsgemäßen Qualitätskontrollverfahren finden Sie in 42 CFR 493.1256.

Wenn keine korrekten Kontrollergebnisse erzielt werden, Patientenergebnisse nicht berichten. Wenden Sie sich während der üblichen Geschäftszeiten an den technischen Kundendienst von Abbott.

16. Weitere Anwendungshinweise finden Sie im Handbuch zum DIGIVAL, INLFR000.

# **Probenentnahme**

Die Proben müssen vor dem Test mit BinaxNOW *Streptococcus pneumoniae* Raumtemperatur (15 ˚C–30 ˚C, 59–86 ˚F) annehmen. Unmittelbar vor Durchführung des Tests die Proben durch vorsichtiges Schwenken mischen.

#### URIN (für die Diagnose einer Pneumonie)

Die Urinproben in herkömmlichen Behältern sammeln. Bei Raumtemperatur (15 ˚C–30 ˚C, 59–86 ˚F) lagern, wenn der Test innerhalb von 24 Stunden nach der Entnahme durchgeführt wird. Alternativ kann die Urinprobe bei 2 °C–8 °C bzw. tiefgekühlt bis zu 14 Tage lang aufbewahrt werden. Borsäure kann als Konservierungsmittel verwendet werden.

Der Versand von Urinproben sollte gegebenenfalls in dichten Behältern bei 2 °C–8 ˚C oder tiefgefroren erfolgen.

#### ZSF (für die Diagnose einer Meningitis)

Nehmen Sie ZSF gemäß Standardverfahren ab und bewahren Sie die Probe vor der Testdurchführung bei Raumtemperatur (15 °C-30 °C, 59-86 °F) für bis zu 24 Stunden auf. Alternativ dazu kann korrekt entnommene ZSF gekühlt (2 °C–8 ˚C) oder für bis zu einer Woche vor dem Test tiefgefroren (–20 ˚C) werden.

### **Testverfahren bei visueller Interpretation**

#### Urinproben, ZSF-Proben und Kontrollflüssigkeiten

Eine **URINPROBE** für den Test auf **PNEUMOKOKKENPNEUMONIE** und eine **ZSF**-Probe für den Test auf **PNEUMOKOKKENMENINGITIS** verwenden.

*Hinweis: Für das Testen von flüssigen Proben drei (3) Tropfen von Reagenz A verwenden.*

Siehe die Abbildung auf der Innenklappe. Vor dem Test müssen die Reagenzien und Testkarten Raumtemperatur annehmen (15 °C–30 °C).

- 1. Warten, bis die Patientenprobe(n) und/oder die Kontrollflüssigkeit(en) Raumtemperatur (15 ˚C–30 ˚C, 59–86 ˚F) angenommen haben, und diese dann vorsichtig zum Mischen schwenken. Die Testkarte unmittelbar vor der Verwendung aus der Schutzfolie nehmen und flach auf die Arbeitsfläche legen.
- 2. Einen Abbott-Abstrichtupfer in die Probe tauchen, die getestet werden soll, sodass der Tupferkopf vollständig benetzt wird. Falls der Tupfer tropft, diesen am Rande des Sammelbehälters abstreifen, um überschüssige Flüssigkeit ablaufen zu lassen.
- 3. Auf der rechten Innenseite der Karte befinden sich zwei Löcher. Den Tupfer in das **UNTERE** Loch (Tupfermulde) einführen. Den Tupfer fest nach oben schieben, bis die Spitze des Tupfers vollständig im oberen Loch zu sehen ist. **DEN TUPFER NICHT ENTFERNEN**.
- 4. Halten Sie das Fläschchen mit Reagenz A etwa 1,3 bis 2,5 cm senkrecht über die Testkarte. Geben Sie langsam **drei (3)** frei fallende Tropfen von Reagenz A auf das UNTERE Loch.

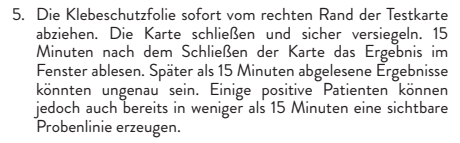

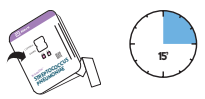

*Hinweis: Der Stab des Tupfers verfügt zur leichteren Handhabung über eine Kerbe und muss nach dem Schließen der Karte abgeknickt werden. Dabei darf der Tupfer nicht aus der Mulde bewegt werden.*

# **Testverfahren mit dem DIGIVAL™**

#### Urinproben, ZSF-Proben und Kontrollflüssigkeiten

Eine **URINPROBE** für den Test auf **PNEUMOKOKKENPNEUMONIE** und eine **ZSF**-Probe für den Test auf **PNEUMOKOKKENMENINGITIS** verwenden.

*Hinweis: Für das Testen von flüssigen Proben drei (3) Tropfen von Reagenz A verwenden.* 

Anleitungen finden Sie in der Kurzanleitung. Vor dem Test müssen die Reagenzien und Testkarten Raumtemperatur annehmen (15 °C–30 °C).

- 1. Warten, bis die Patientenprobe(n) und/oder die Kontrollflüssigkeit(en) Raumtemperatur (15 ˚C– 30 ˚C, 59–86 ˚F) angenommen haben, und diese dann vorsichtig zum Mischen schwenken. Die Testkarte unmittelbar vor der Verwendung aus der Schutzfolie nehmen und flach auf die Arbeitsfläche legen.
- 2. Schalten Sie den DIGIVAL durch Druck auf den Ein-/ Aus-Schalter ein. Ungefähr 10 Sekunden auf die Systemstartsequenz des Geräts warten. Der DIGIVAL lässt sich auf zwei verschiedene Modi einstellen ("Walk-Away" und "Jetzt lesen"). Vollständige Anwendungshinweise für den DIGIVAL finden Sie im Handbuch und der Kurzanleitung. *Hinweis: Stellen Sie sicher, dass die richtige Schale zur Verwendung mit dem Binax*N*OW S. pneumoniae Test im Fach des DIGIVAL vorhanden ist.*

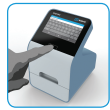

3. Geben Sie die Bediener-ID ein, indem Sie den Bediener-ID-Barcode unter den Scanner halten oder diese manuell über die Tastatur eingeben. Geben Sie das Bediener-Passwort ein und drücken Sie zur Bestätigung auf "OK".

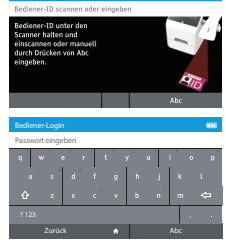

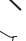

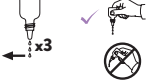

4. Wählen Sie "Test lesen" im Menü des DIGIVAL. Wenn Sie auf "Test lesen" auf der Anzeige drücken, startet das Ableseverfahren.

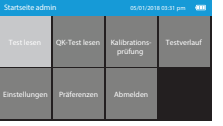

ronda das Foli n die Testgeräte-ID zu rch Drücken v

ner hatten un urch Drücken von

- 5. Nehmen Sie die Testkarte unmittelbar vor der Verwendung aus dem Folienbeutel und legen Sie diese flach auf eine Arbeitsfläche. Geben Sie die Testgeräte-ID ein, indem Sie den Barcode auf dem Folienbeutel scannen oder die Zahlenangabe unter dem Barcode mit der elektronischen Tastatur eingeben (dafür auf Abc drücken).
- 6. Geben Sie die Patienten-ID ein, indem Sie den Patienten-ID-Barcode unter den Scanner halten oder diese manuell mit der Tastatur eingeben.

*Hinweis: Die Standardeinstellung ist nur Patienten-ID, weitere Optionen entnehmen Sie bitte dem DIGIVAL Benutzerhandbuch.*

- 7. Bestätigen Sie die Dateneingabe von Benutzer-ID, Patienten-ID und Testgeräte-ID auf dem Bildschirm, indem Sie auf "OK" drücken.
- 8. Einen Abbott-Abstrichtupfer in die Probe tauchen, die getestet werden soll, sodass der Tupferkopf vollständig benetzt wird. Falls der Tupfer tropft, diesen am Rande des Sammelbehälters abstreifen, um überschüssige Flüssigkeit ablaufen zu lassen.
- 9. Auf der rechten Innenseite der Karte befinden sich zwei Löcher. Den Tupfer in das **UNTERE** Loch (Tupfermulde) einführen. Den Tupfer fest nach oben schieben, bis die Spitze des Tupfers vollständig im oberen Loch zu sehen ist. **DEN TUPFER NICHT ENTFERNEN**.
- 10. Das Fläschchen mit Reagenz A etwa 1,3 bis 2,5 cm senkrecht über die Karte halten. Geben Sie langsam **drei (3)** frei fallende Tropfen von **Reagenz A** auf das **UNTERE** Loch.

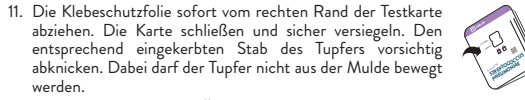

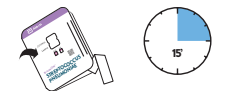

12a. **Modus "Jetzt lesen":** Öffnen Sie zur Lesezeit nach 15 Minuten das Fach des DIGIVAL, setzen Sie die BinaxNOW *Streptococcus pneumoniae* Antigen Card in das Fach ein – dabei müssen der Barcode und das Ergebnisfenster nach oben zeigen – und schließen Sie das Fach. Innerhalb von 15 Sekunden wird ein Ergebnis angezeigt.

#### **ODER**

12b. **Walk-Away-Modus:** Wenn der Test sicher geschlossen ist, öffnen Sie umgehend das Fach des DIGIVAL, setzen die BinaxNOW *Streptococcus pneumoniae* Antigen Card in das Fach ein – dabei müssen der Barcode und das Ergebnisfenster nach oben zeigen – und schließen das Fach. Der DIGIVAL steuert die Testentwicklungszeit automatisch und liest das Ergebnis zur Ablesezeit ab.

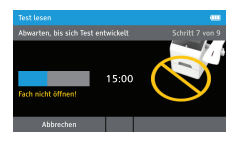

- 13. **WARTEN Sie**, bis das Ergebnis auf dem Bildschirm angezeigt wird. **ÖFFNEN SIE DAS FACH NICHT**, bevor die Testergebnisse auf dem Bildschirm angezeigt werden. *Hinweis: Lesen Sie die Testergebnisse nicht früher oder später als nach 15 Minuten, da diese sonst ungenau sein können.*
- 14. Drücken Sie auf "Drucken", um die Testergebnisse auszudrucken.

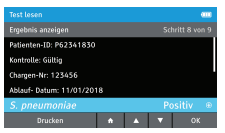

15. Öffnen Sie das Fach, entsorgen Sie das Testgerät und schließen Sie das Fach. **SETZEN SIE DEN TEST NICHT WIEDER EIN, NACHDEM DAS ERGEBNIS VORLIEGT.**

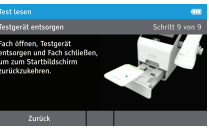

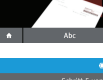

Colorida 4 const

Schrift 2 von 6

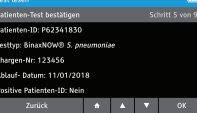

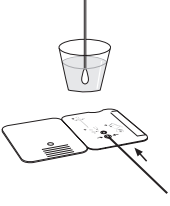

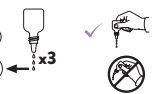

# **Verfahren für BinaxNOW™ Kontrolltupfer**

*Hinweis: Für die Kontrolltupfer sechs (6) Tropfen von Reagenz A verwenden.*

#### Verfahren bei visueller Interpretation

Die Testkarte erst aus der Folie nehmen, wenn die Proben Raumtemperatur angenommen haben.

- 1. Vor dem Test müssen die Reagenzien und Testkarten Raumtemperatur annehmen (15 °C–30 °C). Die Testkarte erst unmittelbar vor dem Gebrauch aus dem Beutel nehmen. Legen Sie die Karte flach ab.
- 2. Auf der rechten Innenseite der Karte befinden sich zwei Löcher. Den Tupfer in das **UNTERE** Loch einführen. Den Tupfer fest nach oben schieben, bis die Spitze des Tupfers vollständig im oberen Loch zu sehen ist. **DEN TUPFER NICHT ENTFERNEN**.
- 3. Halten Sie das Fläschchen mit Reagenz A etwa 1,3 bis 2,5 cm senkrecht über die Karte. Langsam **sechs (6)** frei fallende Tropfen von **Reagenz A** auf das **UNTERE** Loch tropfen lassen.
- 4. Die Klebeschutzfolie sofort vom rechten Rand der Testkarte abziehen. Die Karte schließen und sicher versiegeln. Den entsprechend eingekerbten Stab des Tupfers vorsichtig abknicken. Dabei darf der Tupfer nicht aus der Mulde bewegt werden. 15 Minuten nach dem Schließen der Karte das Ergebnis im Fenster ablesen. Später als 15 Minuten abgelesene Ergebnisse könnten ungenau sein. Die Probenlinie für den Positivkontrolltupfer kann jedoch in weniger als 15 Minuten erscheinen.

*Hinweis: Aus praktischen Gründen hat der Tupferschaft eine Kerbe, an der er nach dem Schließen der Karte abgebrochen werden kann. Dabei darf der Tupfer nicht aus der Mulde bewegt werden.*

#### Verfahren mit dem DIGIVAL™

- 1. Vor dem Test müssen die Reagenzien und Karten Raumtemperatur annehmen (15 °C–30 °C).
- 2. Schalten Sie den DIGIVAL durch Drücken des Ein-/Aus-Schalters ein. Ungefähr 10 Sekunden auf die Systemstartsequenz des Geräts warten. Der DIGIVAL lässt sich auf zwei verschiedene Modi einstellen ("Walk-Away" und "Jetzt lesen"). Vollständige Anwendungshinweise für den DIGIVAL finden Sie im Handbuch und der Kurzanleitung.
- 3. Geben Sie die Bediener-ID ein, indem Sie den Bediener-ID-Barcode unter den Scanner halten oder diese manuell über die Tastatur eingeben. Geben Sie das Bediener-Passwort ein und drücken Sie zur Bestätigung auf "OK".
- 4. Wählen Sie "QK-Test lesen" im Menü des DIGIVAL. Wenn Sie auf "QK-Test lesen" auf der Anzeige drücken, startet das Ableseverfahren.
- 5. Nehmen Sie die Testkarte unmittelbar vor der Verwendung aus dem Folienbeutel und legen Sie diese flach auf eine Arbeitsfläche. Geben Sie die Testgeräte-ID ein, indem Sie den Barcode auf dem Folienbeutel scannen oder die Zahlenangabe unter dem Barcode mit der elektronischen Tastatur eingeben (dafür auf Abc drücken).
- 6. Wählen Sie, ob eine positive oder negative Kontrolle getestet werden soll, und drücken Sie zum Fortfahren auf "OK".
- 7. Bestätigen Sie die Dateneingabe von Benutzer-ID, Testtyp, Kontrolltyp und Testgeräte-ID auf dem Bildschirm, indem Sie auf "OK" drücken.
- 8. Testkarte flach hinlegen und den Test wie folgt durchführen:
- a) Auf der rechten Innenseite der Karte befinden sich zwei Löcher. Den Tupfer in das **UNTERE** Loch einführen. Den Tupfer fest nach oben schieben, bis die Spitze des Tupfers vollständig im oberen Loch zu sehen ist. **DEN TUPFER NICHT ENTFERNEN**.
- b) Das Fläschchen mit Reagenz A etwa 1,3 bis 2,5 cm senkrecht über die Karte halten. Langsam **sechs (6)** frei fallende Tropfen von **Reagenz A** auf das **UNTERE** Loch tropfen lassen.
- c) Die Klebeschutzfolie sofort vom rechten Rand der Testkarte abziehen. Die Karte schließen und sicher versiegeln. Den entsprechend eingekerbten Stab des Tupfers vorsichtig abknicken. Dabei darf der Tupfer nicht aus der Mulde bewegt werden.
- 9a. **Modus "Jetzt lesen":** Öffnen Sie zur Lesezeit nach 15 Minuten das Fach des DIGIVAL, setzen Sie die BinaxNOW *Streptococcus pneumoniae* Antigen Card in das Fach ein – dabei müssen der Barcode und das Ergebnisfenster nach oben zeigen – und schließen Sie das Fach. **ODER**
- 9b. **Walk-Away-Modus:** Wenn der Test sicher geschlossen ist, öffnen Sie umgehend das Fach des DIGIVAL, setzen die BinaxNOW *Streptococcus pneumoniae* Antigen Card in das Fach ein – dabei müssen der Barcode und das Ergebnisfenster nach oben zeigen – und schließen das Fach. Der DIGIVAL steuert die Testentwicklungszeit automatisch und liest das Ergebnis zur Ablesezeit ab.
- 10. **WARTEN Sie**, bis das Ergebnis auf dem Bildschirm angezeigt wird. **ÖFFNEN SIE DAS FACH NICHT**, bevor die Testergebnisse auf dem Bildschirm angezeigt werden. *Hinweis: Lesen Sie die Testergebnisse nicht früher oder später als nach 15 Minuten, da diese sonst ungenau sein können.*
- 11. Drücken Sie auf "Drucken", um die Testergebnisse auszudrucken.
- 12. Öffnen Sie das Fach, entsorgen Sie das Testgerät und schließen Sie das Fach. **SETZEN SIE DAS TESTGERÄT NICHT WIEDER EIN, NACHDEM DAS ERGEBNIS VORLIEGT.**

# **Visuelle Auswertung der Ergebnisse**

Eine **negative Probe** erzeugt einen rosa bis lila gefärbten Kontrollstreifen in der oberen Fensterhälfte, der ein vermutlich negatives Ergebnis anzeigt. Dieser Kontrollstreifen sagt aus, dass der Test richtig ausgeführt wurde, jedoch kein *S. pneumoniae*-Antigen nachgewiesen wurde.

Eine **positive Probe** erzeugt zwei rosa bis lila gefärbte Kontrollstreifen. In diesem Fall wurde das Antigen nachgewiesen. Bei Proben mit niedrigen Antigenkonzentrationen ist der Patientenstreifen eventuell nur schwach ausgeprägt. Ein sichtbarer Streifen bedeutet ein positives Ergebnis.

rosa Kontrollstreifen

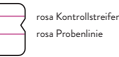

Wenn keine Streifen sichtbar sind oder wenn nur die Probenlinie sichtbar ist, ist der Test **ungültig**. Ungültige Tests müssen wiederholt werden. Wenn das Problem weiterhin besteht, wenden Sie sich an den technischen Kundend

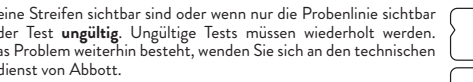

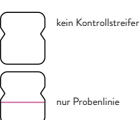

# **Interpretation der Ergebnisse mit dem DIGIVAL™:**

Die Ergebnisse für den Jetzt-lesen-Modus werden auf dem Bildschirm des DIGIVAL automatisch innerhalb von 15 Sekunden nach Schließen des Testfachs angezeigt. Bei Verwendung des Walk-Away-Modus liest der DIGIVAL das Ergebnis automatisch zur Lesezeit ab. Ergebnisse werden als positiv oder negativ für das *S. pneumoniae*-Antigen zusätzlich zum Kontrollstreifenstatus des Verfahrens interpretiert.

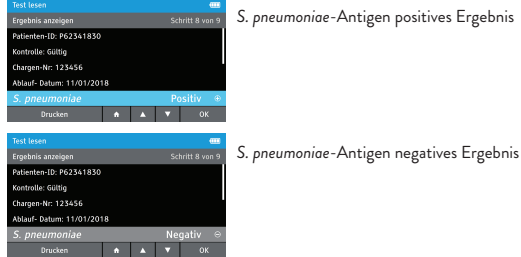

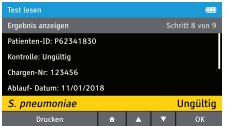

# **Ergebnisbericht**

#### Ergebnis Empfohlener Bericht **Positives Urinergebnis** Positiv für Pneumokokkenpneumonie. **Negatives Urinergebnis** Vermutlich negativ für Pneumokokkenpneumonie. Das Ergebnis legt nahe, dass keine aktuelle oder kürzliche Infektion mit Pneumokokken vorliegt. Infektion infolge von *S. pneumoniae* kann nicht ausgeschlossen werden, da das Antigen in der Probe unterhalb der Erkennungsgrenze des Tests liegen kann.

Ungültiges Testergebnis

Positives ZSF-Ergebnis Positiv für Pneumokokkenmeningitis.

**Negatives ZSF-Ergebnis** Vermutlich negativ für Pneumokokkenmeningitis. Infektion infolge von *S. pneumoniae* kann nicht ausgeschlossen werden, da das Antigen in der Probe unterhalb der Erkennungsgrenze des Tests liegen kann.

# **Beschränkungen**

BinaxNOW *Streptococcus pneumoniae* wurde nur mit Urin- und ZSF-Proben validiert. Andere Proben (z. B. Plasma oder andere Körperflüssigkeiten), die das *S. pneumoniae*-Antigen enthalten können, wurden nicht ausgewertet.

Ein negatives BinaxNOW *Streptococcus pneumoniae*-Ergebnis schließt eine Infektion mit *S. pneumoniae* nicht aus. Daher sollten die Ergebnisse dieses Tests sowie Kulturergebnisse, Serologie oder andere Antigennachweismethoden in Verbindung mit klinischen Befunden zur Erstellung einer akkuraten Diagnose herangezogen werden.

BinaxNOW *Streptococcus pneumoniae* wurde nicht bei Patienten ausgewertet, die für über mehr als 24 Stunden Antibiotika nahmen, oder bei Patienten, die kürzlich ein Antibiotikaregime abgeschlossen haben. Die Wirkungen von rezeptfreien Arzneimitteln bei Personen mit Pneumokokkenmeningitis wurden nicht ausgewertet.

Eine *Streptococcus pneumoniae*-Impfung kann in den 48 Stunden nach der Impfung mit dem BinaxNOW *Streptococcus pneumoniae* falsch positive Ergebnisse im Urin ergeben. Die Wirkung der Impfung wurde bei Personen mit Pneumokokkenmeningitis nicht nachgewiesen. Daher wird empfohlen, dass der BinaxNOW *Streptococcus pneumoniae* nicht innerhalb von 5 Tagen nach Erhalt der *S. pneumoniae*-Impfung durchgeführt wird.

Die Genauigkeit des BinaxNOW *Streptococcus pneumoniae* im Urin wurde bei kleinen Kindern nicht nachgewiesen. Die Testleistung bei ZSF-Proben von kleinen Kindern wurde andererseits etabliert (siehe Leistungsdaten – ZSF).

### **Leistungsdaten – Urin**

#### Analytische Sensitivität

#### **Serotyp-Beurteilung**

Vierundvierzig (44) Einzelkulturen, welche die 23 *S. pneumoniae*-Serotypen repräsentieren, die für mindestens 90 % der schwerwiegenden Pneumokokkeninfektionen in den Vereinigten Staaten und weltweit verantwortlich sind, wurden in einer Kultur gezüchtet und bei Konzentrationen von 105 Zellen/ml für positiv im BinaxNOW *Streptococcus pneumoniae* befunden.

#### **Nachweisgrenze**

Die Nachweisgrenze des BinaxNOW *Streptococcus pneumoniae*, die als die Verdünnung von positivem Urin definiert ist, die in rund 95 % der Fälle positive Ergebnisse mit dem BinaxNOW *Streptococcus pneumoniae* erzeugt, wurde bestimmt, indem mehrere Verdünnungen von Urin von einem als positiv bekannten Patienten hergestellt und diese Verdünnungen mit dem BinaxNOW *Streptococcus pneumoniae* getestet wurden.

Fünf (5) verschiedene Bediener haben jeweils 20–40 Karten, die bei jeder Verdünnung durchgeführt wurden, interpretiert; das ergibt insgesamt 100–200 Nachweise pro Verdünnung. Die folgenden Ergebnisse identifizieren eine Verdünnung des Urins von 1:250 dieses bestimmten Patienten als die Nachweisgrenze für den BinaxNOW *Streptococcus pneumoniae*.

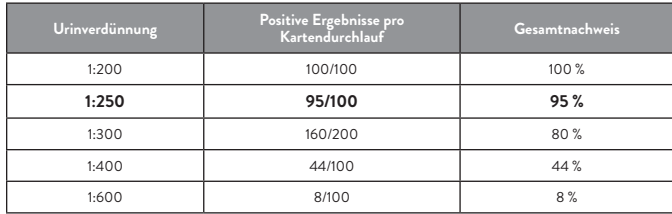

#### **Klinische Sensitivität und Spezifität (Retrospektive Studie)**

Im Rahmen der retrospektiven Studie wurden Urinproben von 35 Patienten mit positiven Blutkulturen für Pneumokokkenpneumonie und von 338 Patienten, die vermutlich negativ für *S. pneumoniae* sind (373 Patienten insgesamt), an drei verschiedenen Einrichtungen abgenommen und mit dem BinaxNOW *Streptococcus pneumoniae* ausgewertet. Die Leistung des BinaxNOW *Streptococcus pneumoniae* wurde mithilfe von Standardmethoden berechnet. Die Sensitivität betrug 86 %, die Spezifität war 94 % und die Gesamtgenauigkeit lag bei 93 %. Die Fünfundneunzig-Prozent-Konfidenzintervalle (95 %) sind im Folgenden aufgeführt:

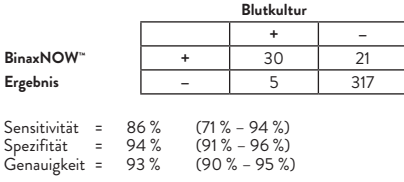

#### Klinische Sensitivität und Spezifität

#### **(Prospektive Studie)**

In einer separaten prospektiven Studie an sieben Zentren wurde der BinaxNOW *Streptococcus pneumoniae* verwendet, um Urinproben auszuwerten, die von 215 stationären und ambulanten Patienten gesammelt wurden, die Anzeichen für Symptome an den unteren Atemwegen oder eine Sepsis aufwiesen und von Patienten, bei denen anderweitig Verdacht auf Pneumokokkenpneumonie bestand. Patienten galten als positiv für Pneumokokkenpneumonie, wenn bei ihnen die Blutkultur zu einem positiven Ergebnis führte.

Der BinaxNOW *Streptococcus pneumoniae* brachte bei ambulanten und stationären Patienten vergleichbare Ergebnisse. Die Fünfundneunzig-Prozent-Konfidenzintervalle (95 %) sind im Folgenden aufgeführt:

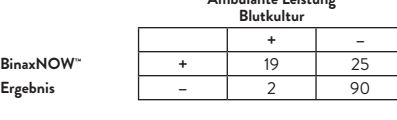

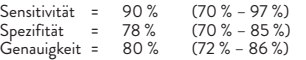

#### **Leistung bei stationären Patienten**

**Ambulante Leistung**

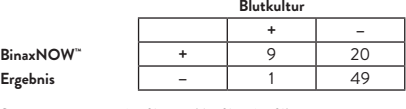

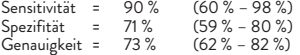

#### Kreuzreaktivität:

#### **Urintests**

Zweihundertsiebzig (270) verschiedene Organismen wurden von 338 negativen Patienten isoliert, die im Rahmen der oben angegebenen retrospektiven Studie getestet wurden. Von den 165 Organismen, die von Patienten mit Harnwegsinfektionen isoliert wurden, ergaben 15 (9 %) positive Ergebnisse. Das waren 2/2 *Enterobacter cloacae*, 1/2 *Staphylococcus aureus*, 1/1 *Streptococcus* (nicht A,B), 1/1 *Streptococcus* (nicht D), 1/17 *Streptococcus* (Gruppe D), 1/3 *Providencia stuartii*, 5/78 *Escherichia coli* und 3 mit nicht identifiziertem Pathogen. Von den 59 Organismen, die von Patienten mit Pneumonie isoliert wurden, waren 3 (5 %) positiv, einschließlich 1/3 *Mycobacterium kansasii* und 2/15 *Mycobacterium tuberculosis*. Einer der 41 (2 %) Organismen, die von bakteriämischen Patienten isoliert wurden, *Proteus mirabilis*, war positiv. Es trat keine Kreuzreaktivität mit den fünf Empyem-Einzelkulturen auf. 4/100 Urinproben von Patienten mit nicht bekannter Infektion waren positiv.

Aufgrund der retrospektiven Art dieser Studie stand nur eine begrenzte Anzahl von Patienten mit der jeweiligen Infektion für Untersuchungen zur Verfügung, und die vollständige klinische Patientenanamnese war nicht bekannt. Daher kann das Vorliegen einer Koinfektion mit *S. pneumoniae* nicht ausgeschlossen werden. Beim Testen in einer Reinkultur (Daten unten stehend) zeigten diese Organismen keine Kreuzreaktion mit dem BinaxNOW *Streptococcus pneumoniae*.

#### **Testen der Gesamtorganismen**

Zum Nachweis der analytischen Spezifität von BinaxNOW *Streptococcus pneumoniae* wurde eine Testreihe mit 144 potenziellen Kreuzreaktanten zusammengestellt. Hierzu gehörten u. a. auch Organismen, die mit Pneumonie in Verbindung stehen, sowie solche, die im Urogenitaltrakt als normale Flora oder infolge einer Harnwegsinfektion zu finden sind. Alle wurden mit BinaxNOW *Streptococcus pneumoniae* bei Konzentrationen von 105 bis 109 CFU/ml ausgewertet. BinaxNOW *Streptococcus pneumoniae* wies bei 143 der 144 Organismen keine Kreuzreaktion auf. Der einzige positive Organismus, *Streptococcus mitis*, ist ein erwarteter Kreuzreaktant, da er das Antigen gemeinsam hat, gegen das BinaxNOW *Streptococcus pneumoniae* gerichtet ist. *Streptococcus mitis* steht im Zusammenhang mit Endokarditis, nicht mit Pneumonie, und tritt daher sehr wahrscheinlich nicht häufiger bei der Patientenpopulation auf, die mit BinaxNOW *Streptococcus pneumoniae* untersucht werden soll.8 Die folgenden Organismen wurden getestet und ergaben negative Ergebnisse. Wenn mehr als ein Stamm getestet wurde, ist die Zahl in Klammern angegeben.

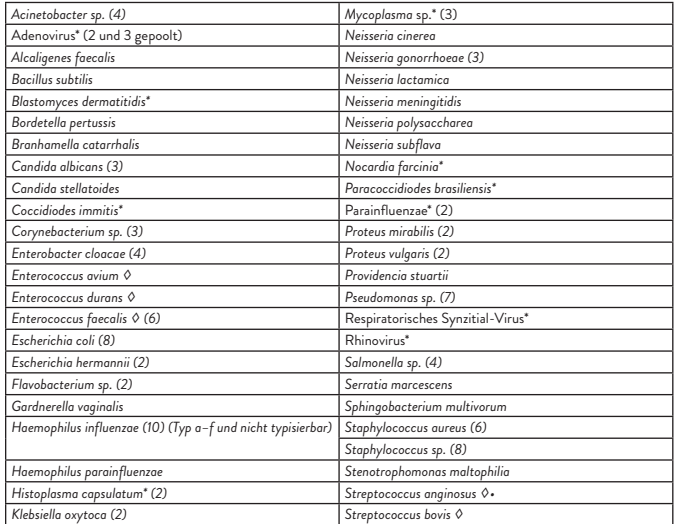

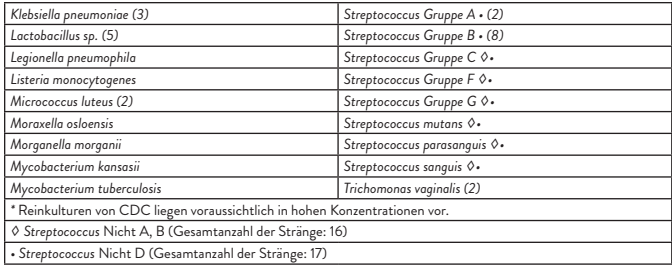

#### **Störsubstanzen**

Urinproben mit einer erhöhten Konzentration von weißen Blutkörperchen (einschl. geladener Konzentration pro niedrigem Energiefeld), roten Blutkörperchen\* (einschl. geladener Konzentration pro niedrigem Energiefeld), Proteinen (einschl. 500 mg/dl), Glukose (einschl. > 2000 mg/dl) und Turbidität (einschl. Trübung) wurden mit dem BinaxNOW *Streptococcus pneumoniae* ausgewertet und nicht für die Testleistung beeinträchtigend befunden.

*\*Hinweis: Eine Urinprobe mit einer erhöhten Konzentration von roten Blutkörperchen ergab aufgrund der extremen Färbung der Testmembran, welche die Streifenentwicklung maskierte, ein ungültiges Ergebnis.*

#### Reproduzierbarkeitsstudie:

Mit dem BinaxNOW *Streptococcus pneumoniae* wurde an drei verschiedenen Point-of-Care-Zentren eine Blindstudie mit einer Testreihe aus verblindeten Proben durchgeführt, die negative, schwach positive, moderat positive und hoch positive Proben enthielt. Es wurden Proben sowohl mit als auch ohne Borsäure getestet. Die Teilnehmer testeten jede Probe mehrmals an drei verschiedenen Tagen. Dreihundertsiebenundfünfzig (357) der insgesamt 359 getesteten Proben (99,4 %) führten zum erwarteten Ergebnis.

# **Leistungsdaten – ZSF**

#### Analytische Sensitivität

#### **Nachweisgrenze**

Die Nachweisgrenze für den BinaxNOW *Streptococcus pneumoniae* wurde durch Testen mehrerer Verdünnungen von *S. pneumoniae* mit dem BinaxNOW *Streptococcus pneumoniae* identifiziert.

Jeweils zehn (10) verschiedene Bediener werteten 10 Karten aus, die mit den einzelnen Verdünnungen getestet wurden, sodass insgesamt 100 Tests pro Verdünnung durchgeführt wurden. Die folgenden Ergebnisse identifizieren 5 x 104 Zellen pro Milliliter als die Nachweisgrenze für den BinaxNOW *Streptococcus pneumoniae*.

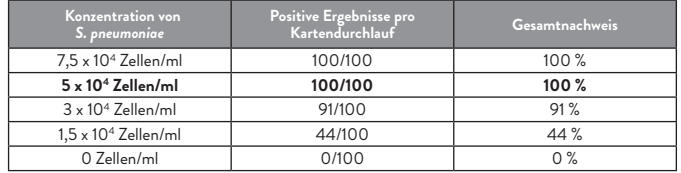

#### **Serotyp-Beurteilung**

Die vier (4) Serotypen (6, 14, 19, 23), die am häufigsten mit durch Pneumokokken hervorgerufenen invasiven Erkrankungen in Zusammenhang stehen, wurden in einer Kultur angesetzt, auf 5 x 104 Zellen/ml in ZSF verdünnt und mit dem BinaxNOW *Streptococcus pneumoniae* getestet. Jeweils vierzehn (14) Bediener werteten 10 Karten pro Serotyp für insgesamt 140 Bestimmungen pro Serotyp aus. Alle vier (4) Serotypen wurden in 100 % der Fälle bei der Nachweisgrenze des Tests ermittelt (5 x 104 Zellen/ml).

#### Klinische Sensitivität und Spezifität

In einer multizentrischen (4) prospektiven Studie wurde der BinaxNOW *Streptococcus pneumoniae* verwendet, um ZSF-Proben auszuwerten, die von 590 stationären und ambulanten Patienten abgenommen wurden, die Anzeichen für Symptome von Meningitis aufwiesen, und von Patienten, bei denen anderweitig eine Lumbalpunktion indiziert war. Patienten galten als positiv für pneumokokkenbedingte Pneumonie, wenn die ZSF-Kultur zu einem positiven Ergebnis führte.

Die Leistung des BinaxNOW *Streptococcus pneumoniae* wurde mithilfe von Standardmethoden berechnet. Die Spezifität betrug 99 % (557/560) mit einem 95-%-Konfidenzintervall von 98 % bis 100 %. Die Sensitivität betrug 97 % (29/30) mit einem 95-%-Konfidenzintervall von 84 % bis 100 %. Die einzige positive Kulturprobe, die mit dem BinaxNOW *Streptococcus pneumoniae* nicht nachgewiesen wurde, hat den Ergebnissen zufolge nur 2 Kolonien erzeugt.

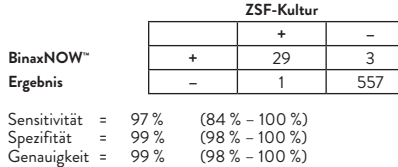

#### Kreuzreaktivität

#### **ZSF-Tests**

Es wurden entweder Enteroviren oder Bakterien aus 61 der *S. pneumoniae*-negativen ZSF-Proben isoliert, die im Rahmen der oben genannten prospektiven Studie getestet wurden. Sechzig (60) dieser Proben wurden mit dem BinaxNOW *Streptococcus pneumoniae* negativ getestet, wodurch sich eine Spezifität von 98 % ergab. Die einzige positiv getestete Probe enthielt Enterokokken. Eine zweite klinische ZSF-Probe, die Enterokokken enthielt, testete negativ mit dem BinaxNOW *Streptococcus pneumoniae*, genauso wie die Gesamtorganismenkultur (siehe Testen der Gesamtorganismen auf der nächsten Seite).

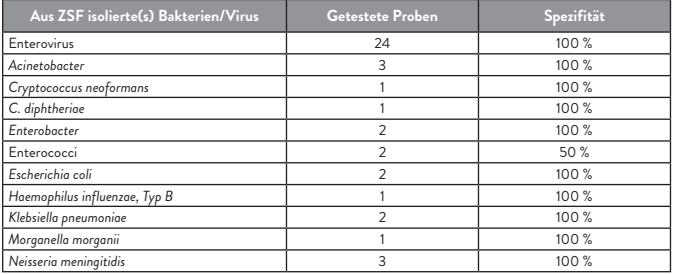

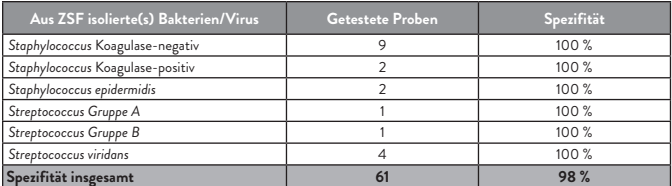

#### Testen der Gesamtorganismen

Neben den bakteriellen und viralen Infektionen, die im Rahmen der prospektiven Studie festgestellt wurden, hat Abbott eine Testreihe mit potenziellen Kreuzreaktanten zusammengestellt, darunter auch die häufigsten bakteriellen und viralen Erreger der Meningitis. Alle Bakterien wurden mit dem BinaxNOW *Streptococcus pneumoniae* bei Konzentrationen von 106 bis 108 CFU/ml ausgewertet. Viren wurden mit 105 l.U./ml oder höher getestet. BinaxNOW *Streptococcus pneumoniae* demonstrierte 100 % Spezifität und ergab für alle getesteten Viren und Bakterien negative Ergebnisse.

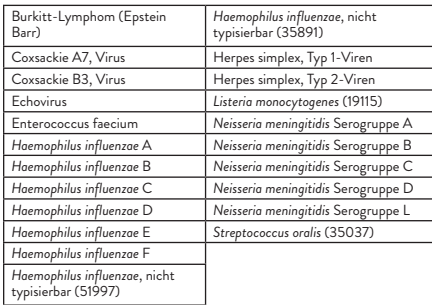

#### Störsubstanzen

ZSF-Proben mit einer erhöhten Konzentration an weißen Blutkörperchen (1 x 104 Zellen/ml), roten Blutkörperchen (30 Zellen/µl), Protein (3 g/dl) und Bilirubin (100 µg/ml) wurden mit dem BinaxNOW *Streptococcus pneumoniae* getestet, wobei eine Beeinträchtigung der Testleistung nicht festgestellt werden konnte.

#### Reproduzierbarkeitsstudie

Mit dem BinaxNOW *Streptococcus pneumoniae* wurde an drei verschiedenen Labors eine Blindstudie mit einer Testreihe aus verblindeten Proben durchgeführt, die negative, schwach positive und moderat positive Proben enthielt. Die Teilnehmer testeten jede Probe mehrmals an drei verschiedenen Tagen. 100 % der 270 Proben führten zum erwarteten Ergebnis.

# **Bestell- und Kontaktinformationen**

#### **Nachbestellnummern:**

710-012: BinaxNOW *Streptococcus pneumoniae* Antigen Card (Set mit 12 Karten)

710-100: BinaxNOW *Streptococcus pneumoniae* Antigen Card (Set mit 22 Karten)

710-010: BinaxNOW *Streptococcus pneumoniae* Control Swab Pack (Kontrolltupferpackung) LFR-000: DIGIVAL

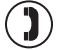

#### AUSSERHALB DER USA +1 321 441 7200

#### Technischer Kundendienst

#### **Hotline**

Weitere Informationen erhalten Sie von Ihrem Vertriebspartner oder kontaktieren Sie den technischen Kundendienst von Abbott unter:

#### **USA**

+1 877 866 9340 TS.SCR@alere.com

#### **Afrika, Russland, GUS**

+44 161 483 9032 EMEproductsupport@alere.com

#### **Asien-Pazifik-Raum**

+61 7 3363 7711 APproductsupport@alere.com

#### **Kanada**

+1 800 818 8335 CANproductsupport@alere.com

# **Europa und Naher Osten**

EMEproductsupport@alere.com

#### **Lateinamerika**

+57 2 6618797 LAproductsupport@alere.com

13

# **Referenzen**

- 1. Plouffe, J., S. Moore, R. Davis, R. Facklam. Serotypes of *Streptococcus pneumoniae* blood culture isolates from adults in Franklin County, Ohio. J. Clin. Microbiology 1994; 32:1606-1607.
- 2. A. Ruiz-Gonzalez, MD, M. Falguera, MD, A. Nogues, MD, M. Rubio-Caballeroa, MD. Is Streptococcus pneumoniae the leading cause of pneumonia of unknown etiology? A microbiologic study of lung aspirates in consecutive patients with community-acquired pneumonia. Am. J. of Med. 1999; 106:385-390.
- 3. Holmberg, H., A. Krook, A. Sjogren. Determination of antibodies to pneumococcal C polysaccharide in patients with community-acquired pneumonia. J. Clin. Microbiology 1985; 22:808-814.
- 4. Johnston, Jr., R. Pathogenesis of pneumococcal pneumonia. Rev. of Infect. Diseases 1991; 13(Suppl 6):S509-S517.
- 5. Robbins, J. B., R. Austrian, C. J. Lee, S. C. Rastogi, G. Schiffman, J. Henrichsen, P. H. Makela, C. V. Broome, R. R. Facklam, R. H. Tiesjema, J. C. Parke, Jr. Considerations for formulating the secondgeneration pneumococcal capsular polysaccharide vaccine with emphasis on the cross-reactive types within groups. J. Infect. Microbiology 1983; 148:1136-1159.
- 6. Wiselka, Martin. Specialists view on pneumococcal meningitis. www.eclipse.co.uk/miningitis.information/text/medic-guide/pm.htm.
- 7. Cetron, Martin MD, J. Butler MD, D. Jernigan MD, MPH, M. Alexander MA, MPH, S. Roush MT, MPH and R. Breiman MD. Chapter 9: Pneumococcal Disease. Meningitis Foundation of America. www.musa.org/pneumococ.htm.
- 8. Howard, G.J., Clinical and Pathogenic Microbiology, 2nd ed. 1994. Mosby-YearBook, Inc., St. Louis, MO, p. 267.

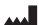

**Abbott Diagnostics Scarborough, Inc.** 10 Southgate Road Scarborough, Maine 04074 USA www.abbott.com/poct

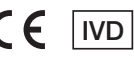

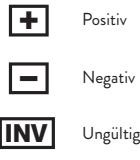

© 2019 Abbott. All rights reserved. All trademarks referenced are trademarks of either the Abbott group of companies or their respective owners.

IN710100de Rev. 4 2019/04

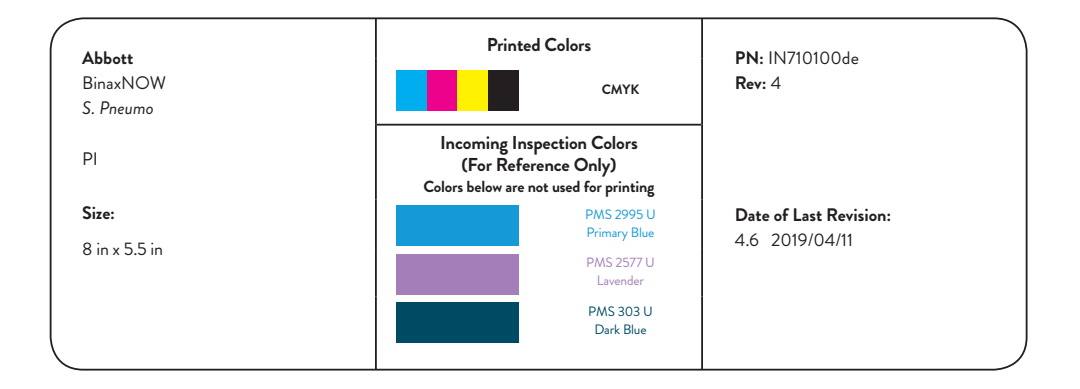